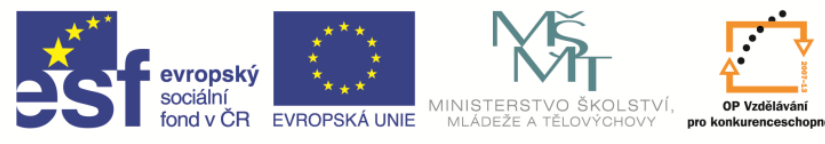

**EduCom** *Tento materiál vznikl jako součást projektu EduCom, který je spolufinancován Evropským sociálním fondem a státním rozpočtem ČR.*

INVESTICE DO ROZVOJE VZDĚLÁVÁNÍ

# **Kalkulační třídění nákladů.**

#### **Eva Štichhauerová Technická univerzita v Liberci**

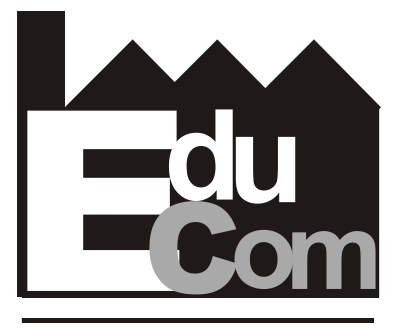

**EDUCATION COMPANY** 

#### **Nauka o podniku**

**Technická univerzita v Liberci a partneři Preciosa, a.s. a TOS Varnsdorf a.s.**

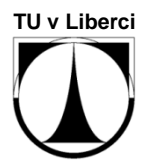

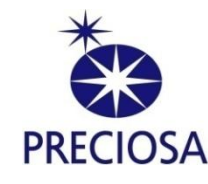

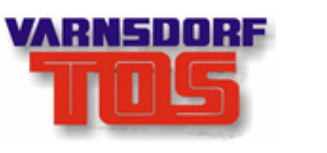

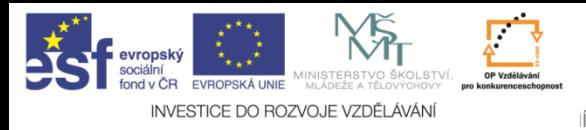

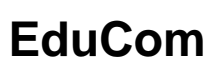

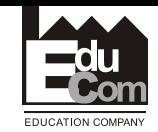

### **Obsah semináře**

- 1. Pojmy kalkulace, kalkulační jednice.
- 2. Kalkulační třídění nákladů.
- 3. Všeobecný kalkulační vzorec.
- 4. Metoda kalkulace vlastních nákladů.
- 5. Techniky kalkulace.
- 6. Představení projektu EduCom s ukázkou výukového příkladu.

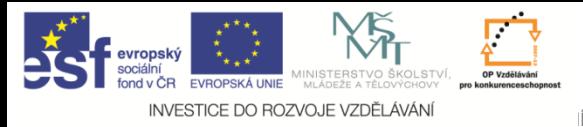

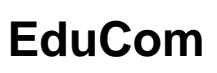

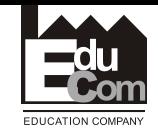

## **Základní pojmy**

**Kalkulace nákladů** = činnost vedoucí ke zjištění nákladů na konkrétní výkon podniku, který je přesně druhově, objemově a jakostně vymezen.

**Kalkulační jednice** = konkrétní výkon (výrobek, polotovar, služba), vymezený měrnou jednotkou, na který se stanovují náklady (ks, kg, m, m<sup>3</sup>, MWh...).

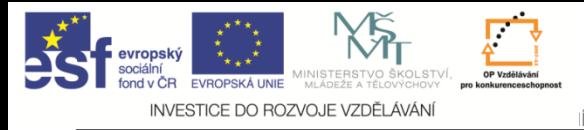

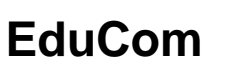

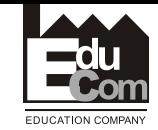

## **Význam kalkulací nákladů**

- Stanovení vnitropodnikových cen výkonů,
- sestavování rozpočtů,
- kontrola a rozbory hospodárnosti výroby a rentability výkonů,
- limitování nákladů.

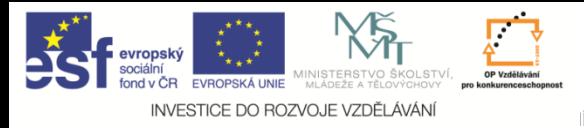

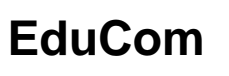

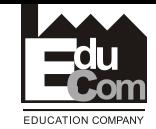

## **Kalkulační členění nákladů**

- **Přímé náklady** (jednicové),
- **nepřímé náklady** (režijní).

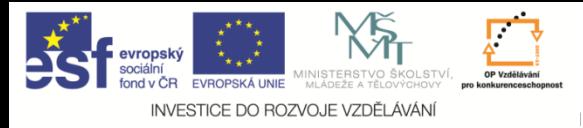

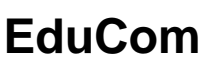

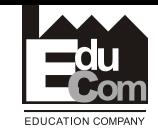

**Přímé (jednicové) náklady**

**Možno zjistit nebo stanovit na KJ přesně na základě TH norem**.

- a) **Přímý materiál** tvoří podstatu výrobku,
- b) **přímé mzdy** mzdy výrobních dělníků,

c) **ostatní přímé náklady** – např. spotřeba technologické energie a paliv, sociální a zdravotní pojištění k přímým mzdám.

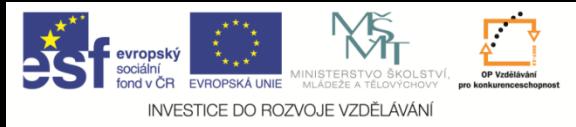

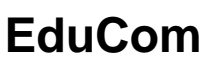

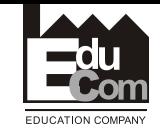

## **Nepřímé (režijní)náklady**

•Společně vynakládané na celé kalkulované množství výrobků, druhů výrobků nebo zajištění chodu celého podniku.

•Nemožno stanovit na KJ přímo (či by bylo nehospodárné). => **Nutno na KJ rozvrhnout nepřímo podle určitých klíčů**.

•Členění režií:

- a) **výrobní (provozní) režie,**
- b) **správní režie,**
- c) **zásobovací režie,**

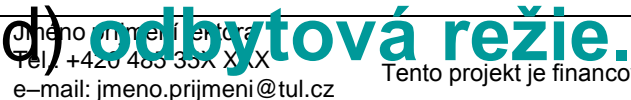

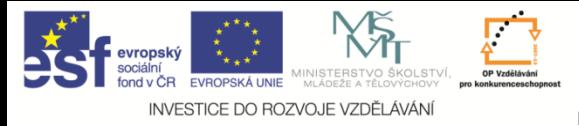

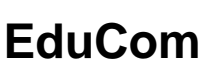

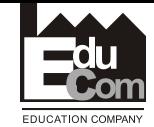

## **Všeobecný kalkulační vzorec**

- **1. Přímý (jednicový) materiál**
- **2. Přímé (jednicové) mzdy**
- **3. Ostatní přímé náklady**
- **4. Výrobní (provozní) režie**

## *Vlastní náklady výroby*

- **5. Správní režie**
- **6. Zásobovací režie**

 *Vlastní náklady výkonu*

**7. Odbytové náklady a režie**

## *Úplné vlastní náklady výkonu*

**8. Zisk**

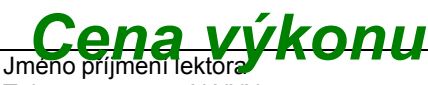

Tel.: +420 485 35X XXX e–mail: jmeno.prijmeni@tul.cz

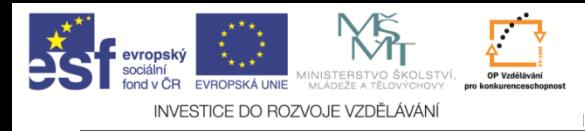

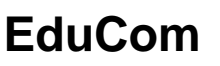

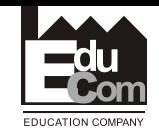

## **Druhy kalkulace z hlediska doby sestavování**

## **Předběžné kalkulace** – sestavovány před provedením výkonu, např. před zahájením výroby.

**Výsledné kalkulace** – po provedení výkonu; ke kontrole hospodárnosti výroby (porovnáním s předběžnou kalkulací se zjišťují odchylky).

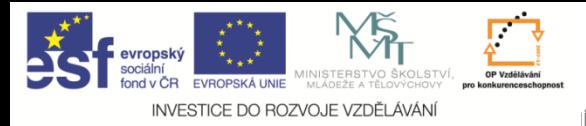

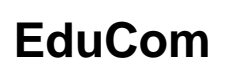

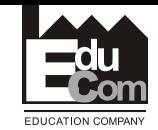

## **Techniky kalkulace**

Podle způsobu stanovení jednotlivých složek nákladů na KJ se rozlišují:

## 1) **Kalkulace dělením**:

a) prostá kalkulace dělením,

b) kalkulace dělením s poměrovými čísly.

## 2) **Kalkulace přirážkové**:

a) s peněžní rozvrhovou základnou, b) s naturální rozvrhovou základnou.

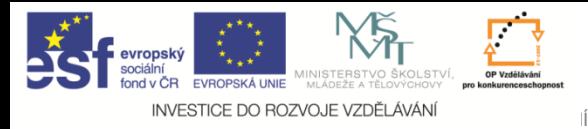

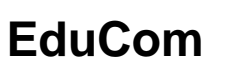

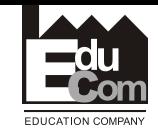

### **Prostá kalkulace dělením**

- Nejjednodušší; při výrobě *jediného druhu* produktu.
- Náklady na kalkulační jednici **n<sup>k</sup>** se zjišťují podle položek kalkulačního vzorce dělením celkových nákladů **TC** za období počtem vyrobených kalkulačních jednic **Q**.

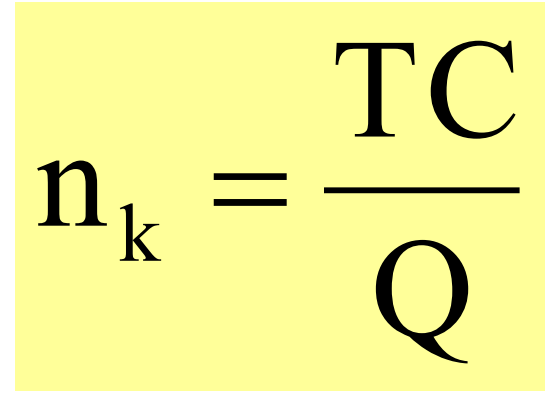

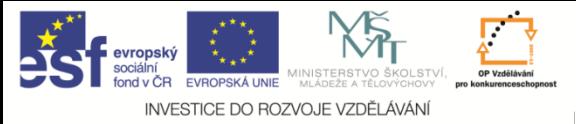

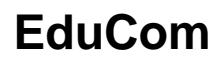

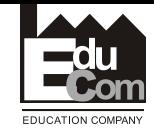

#### **Příklad 1: Kalkulace prostá**

Tepelná elektrárna vyrobila ve sledovaném období 576 000 MWh elektrické energie, na kterou vynaložila následující náklady. Vypracujte výslednou kalkulaci na 1 MWh elektrické energie.

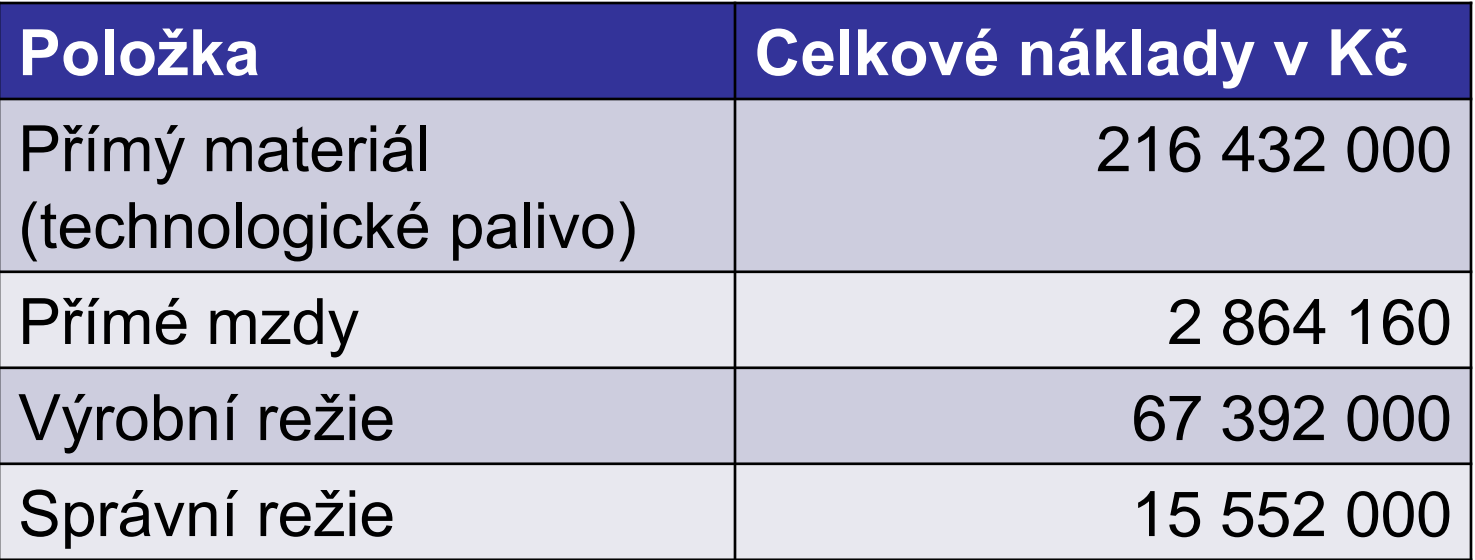

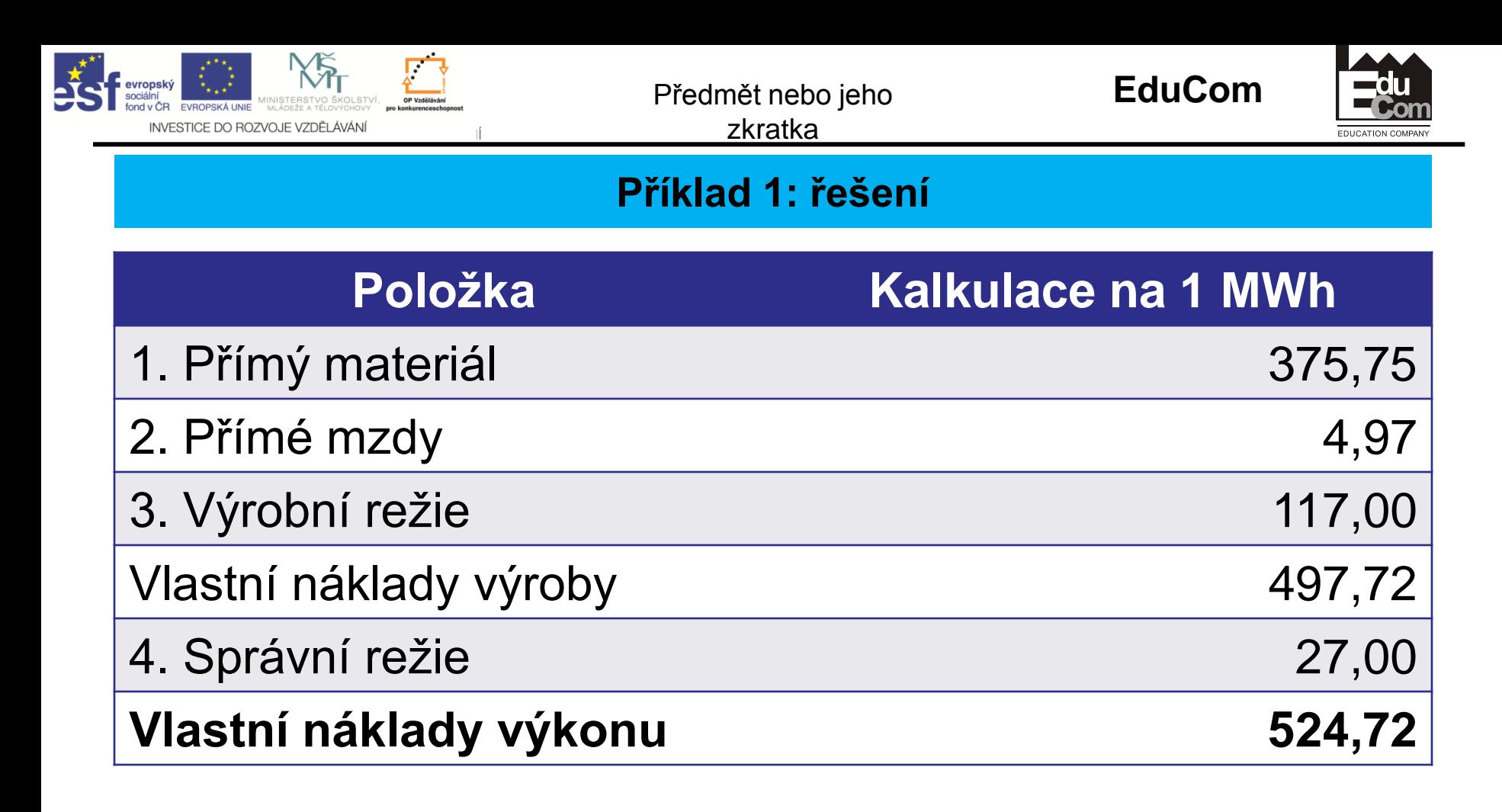

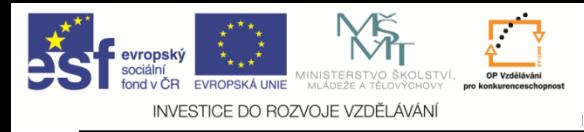

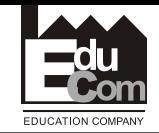

## **Kalkulace dělením s poměrovými čísly**

- Při výrobě produktů *lišících se pouze velikostí, tvarem, hmotností nebo pracností* (tj. více typů téhož výrobku).
- Pro kalkulování režijních nákladů.

## *Postup:*

- 1. Z výrobků zvolíme **představitele**, pomocí něhož vyjádříme všechny ostatní výrobky.
- 2. Vztahy mezi představitelem a ostatními výrobky stanovíme pomocí **poměrových čísel**.
- 3. Objem výroby přepočteme na počet jednic představitele a celkové náklady vydělíme přepočteným objemem výroby, čímž získáme náklady na KJ představitele.
- 4. Náklady ostatních výrobků zjistíme zpětným vynásobením nákladů představitele poměrovými čísly.

Jméno příjmení lektora Tel.: +420 485 35X XXX e–mail: jmeno.prijmeni@tul.cz

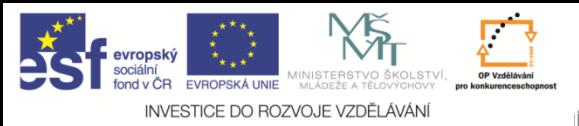

**EduCom**

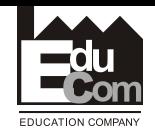

#### **Příklad 2: kalkulace prostá dělením s poměrovými čísly**

Válcovny plechu vyrábí z téhož materiálu plechy o síle 1; 2 a 2,5 mm. Přímé náklady na kalkulační jednici (1t) byly stanoveny na základě THN (viz. tabulka). K rozvržení režijních nákladů se používá metoda kalkulace dělením s poměrovými čísly. Rozpočet výrobní režie na celou výrobu činí 189 700 Kč, správní režie 352 300 Kč.

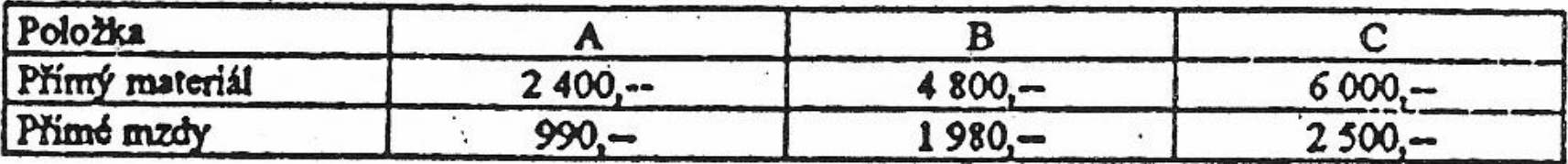

Sestavie předběžnou kalkulaci na výrobu 1 tuny každého druhu plechu za předpokladu, že za základ zvolíme výrobek B (protože má největší podíl na výrobě).

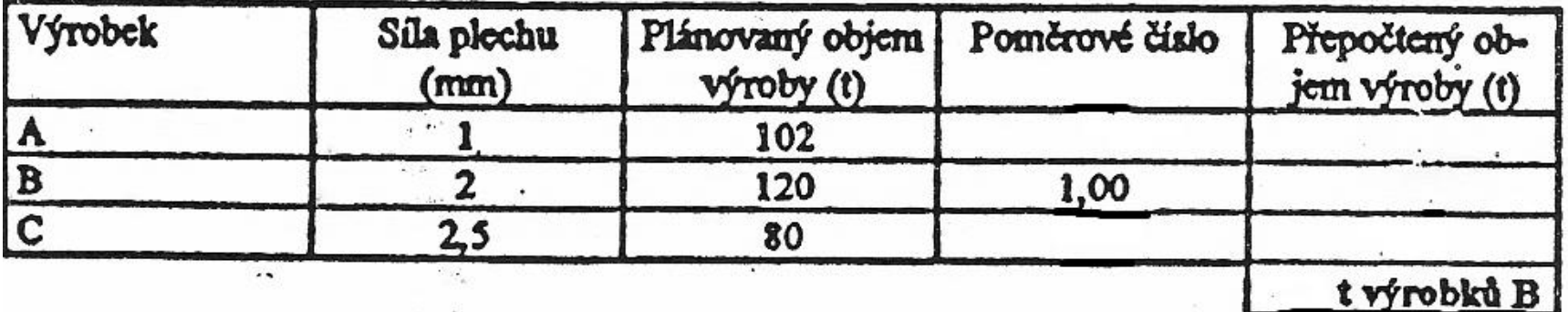

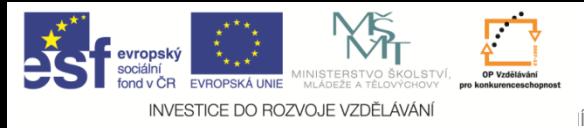

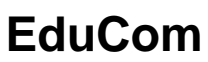

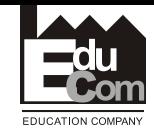

#### **Příklad 2: řešení 1/6**

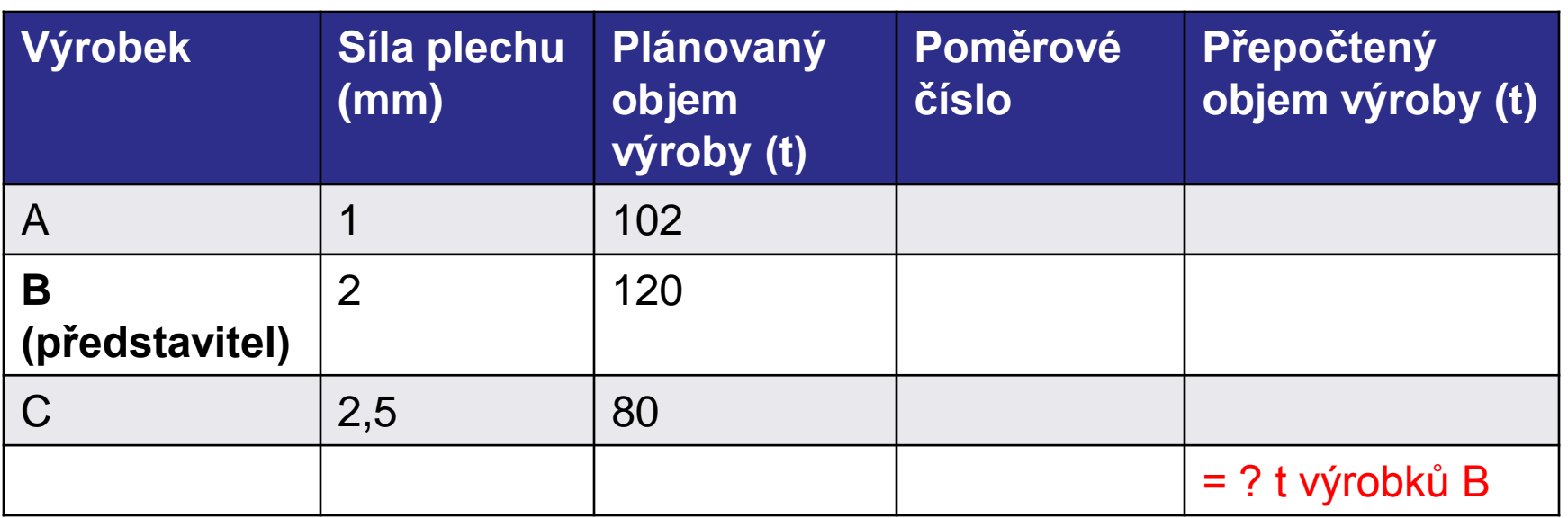

**Poměrové číslo** výrobku určíme jako podíl mezi hodnotou parametru výrobku a hodnotou parametru představitele.

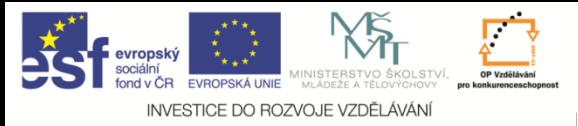

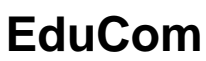

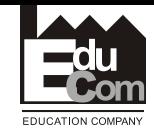

#### **Příklad 2: řešení 2/6**

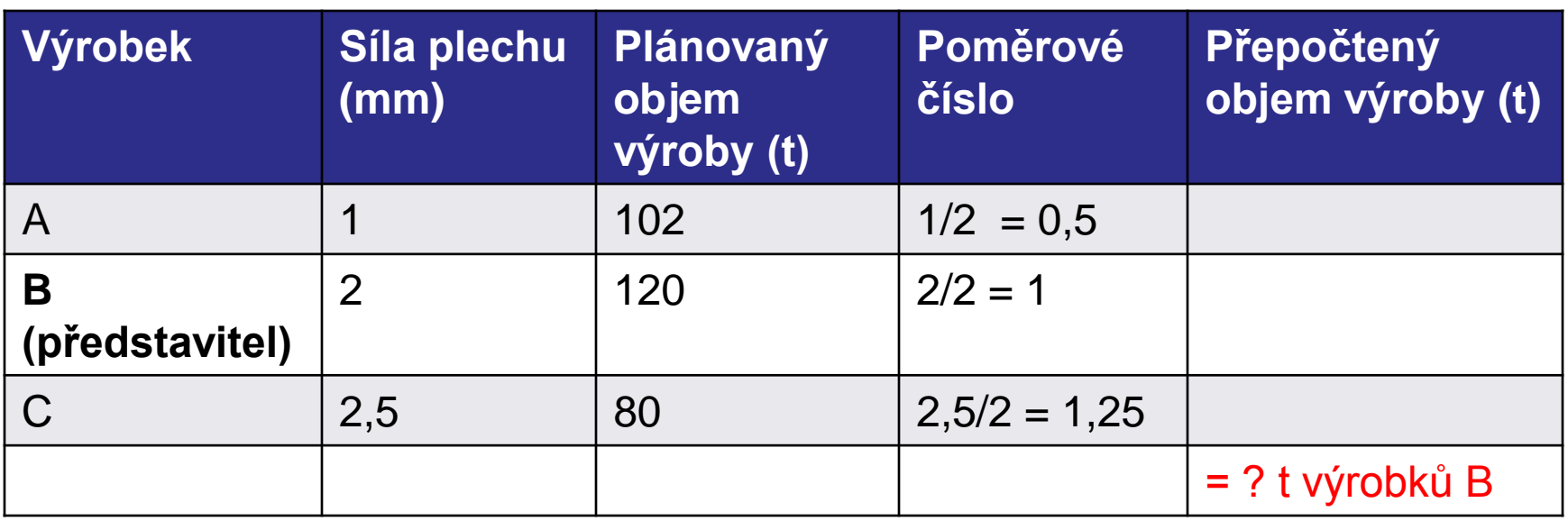

**Přepočtený objem výroby výrobku (v t výrobku představitele)** určíme vynásobením plánovaného objemu výroby výrobku příslušným PČ.

Jméno příjmení lektora 30.8.2013

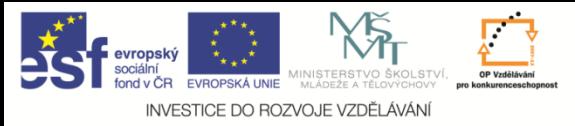

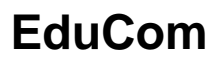

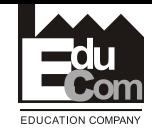

#### **Příklad 2: řešení 3/6**

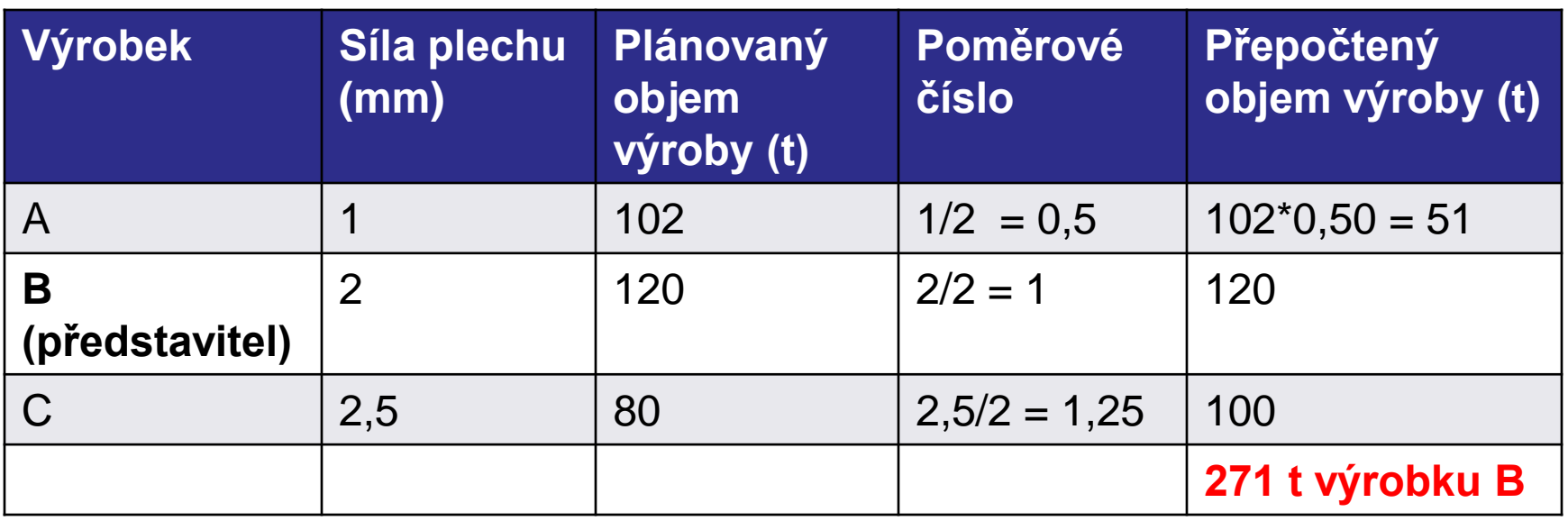

Dále zjistíme kalkulaci nákladů na 1 t výrobku B. Kalkulace pro výrobky A a C přepočteme pomocí poměrových čísel.

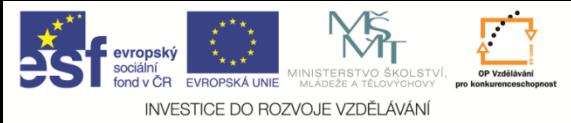

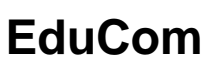

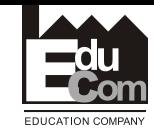

#### **Příklad 2: řešení 4/6**

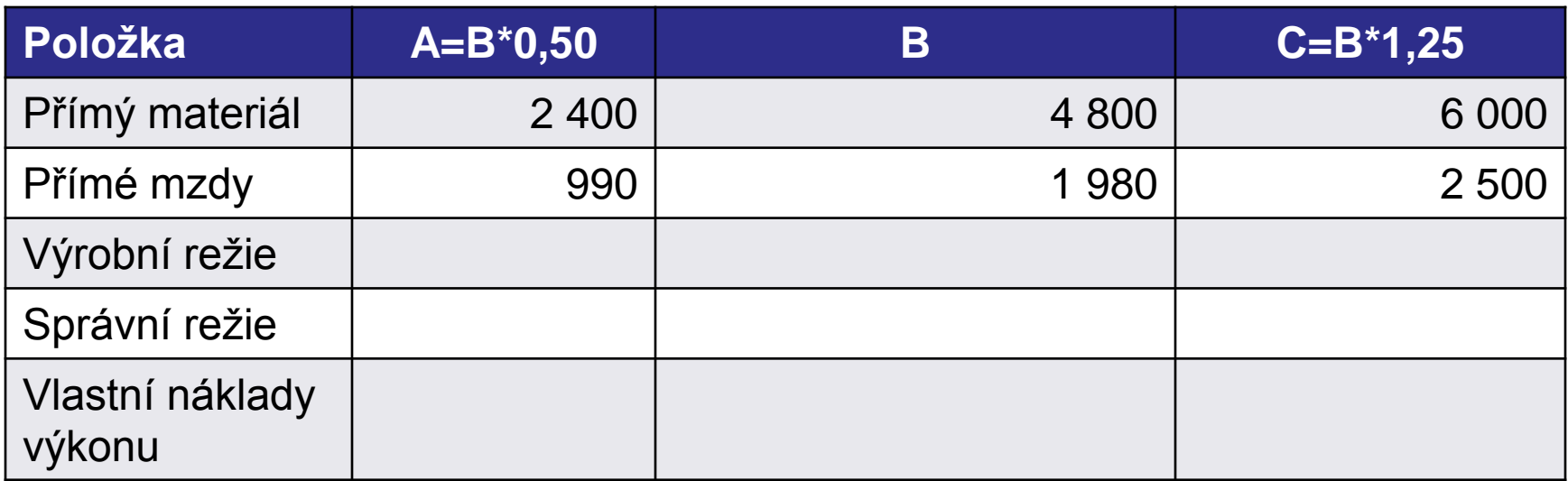

## Kalkulace nákladů na 1 t výrobku A, B, C dle kalkulačního vzorce.

Jméno příjmení lektora 30.8.2013

Tel.: +420 485 35X XXX e–mail: jmeno.prijmeni@tul.cz

Tento projekt je financován evropským sociálním fondem a státním rozpočtem ČR

Projekt Educom www.kvs.tul.cz/EduCom/

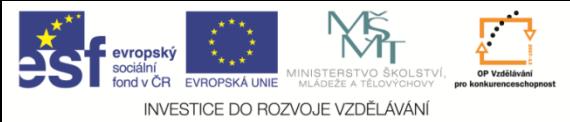

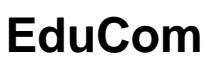

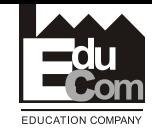

#### **Příklad 2: řešení 5/6**

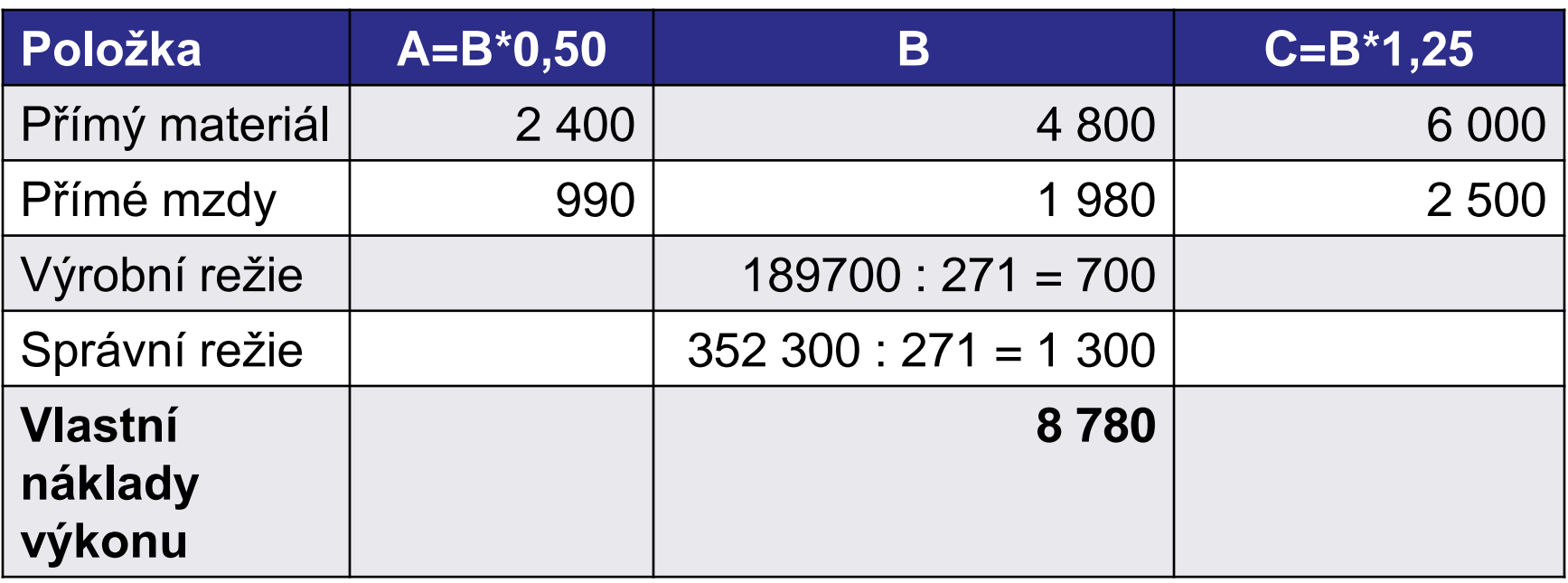

## Kalkulace nákladů na 1 t výrobku A, B, C dle kalkulačního vzorce.

30.8.2013

Jméno příjmení lektora Tel.: +420 485 35X XXX e–mail: jmeno.prijmeni@tul.cz

Tento projekt je financován evropským sociálním fondem a státním rozpočtem ČR

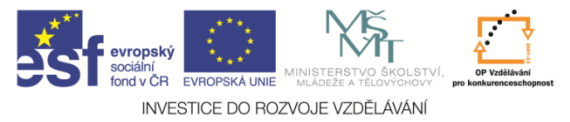

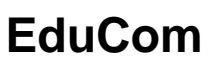

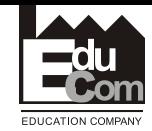

#### **Příklad 2: řešení 6/6**

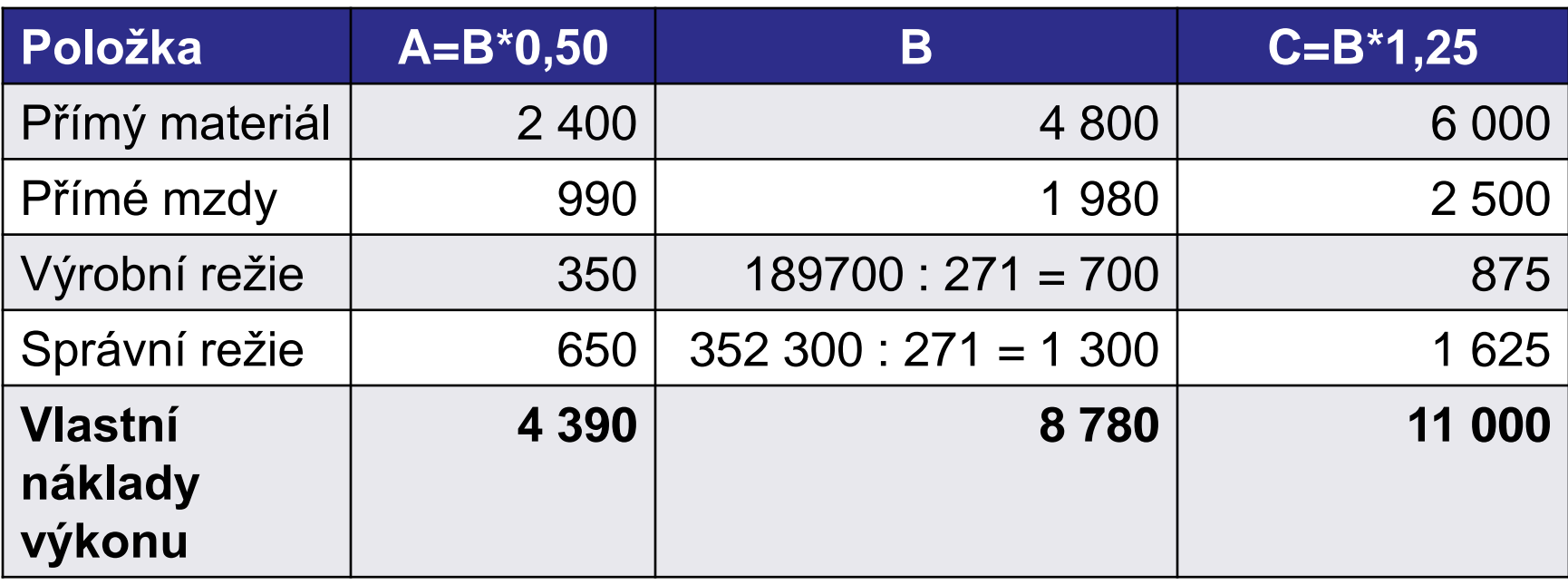

## Kalkulace nákladů na 1 t výrobku A, B, C dle kalkulačního vzorce.

30.8.2013

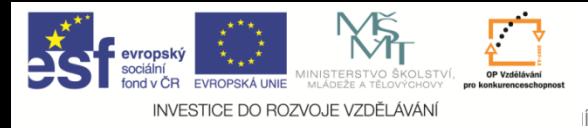

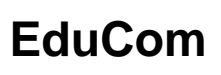

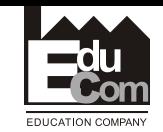

## **Přirážková kalkulace**

- Při výrobě *různorodých výrobků*; kalkulace režijních nákladů.
- Přímé náklady se spočítají na KJ přímo podle TH norem, režijní náklady se rozvrhnou pomocí zvolené základny jako přirážka k přímým nákladům.

## **Druhy rozvrhových základen**:

− *peněžní základny* (přímé mzdy, přímý materiál,  $p\text{'r'm\'e}$  náklady)  $\rightarrow$  režijní přirážka (%),

− *naturální základny* (normohodiny, strojové

Jméno příjmení lektora <u>hodiny) → režijní sazba (Kč/m.j.).</u>

Tel.: +420 485 35X XXX e–mail: jmeno.prijmeni@tul.cz

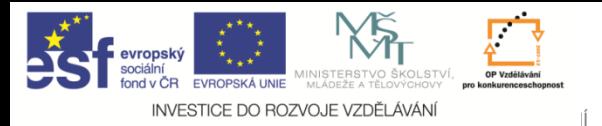

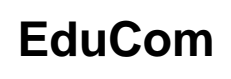

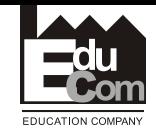

#### **Režijní přirážka a sazba**

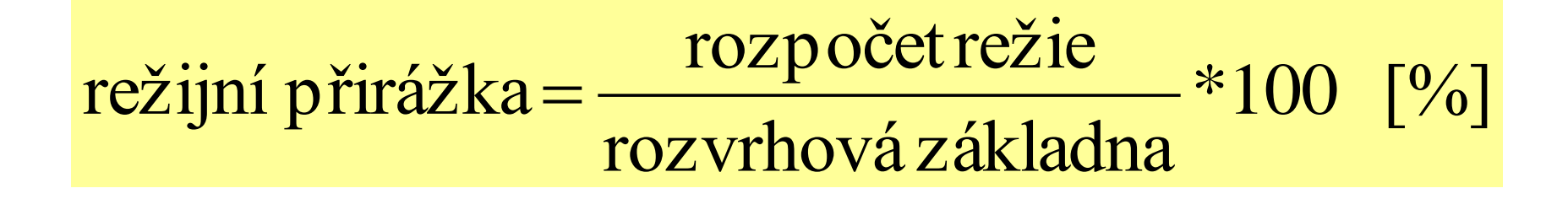

režijní sazba = 
$$
\frac{rozpočet režie}{rozvrhová základna}
$$
 [např.Kč/hod.]

Jméno příjmení lektora Tel.: +420 485 35X XXX e–mail: jmeno.prijmeni@tul.cz

Tento projekt je financován evropským sociálním fondem a státním rozpočtem ČR

Projekt Educom www.kvs.tul.cz/EduCom/

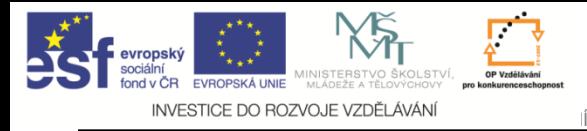

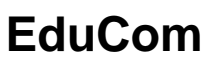

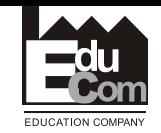

## **Zásady pro volbu rozvrhové základny**

- Položka režijních nákladů a rozvrhová základna musí být v *příčinné závislosti* z hlediska jejich celkových změn.
- Rozvrhová základna musí tvořit *podstatný podíl* ve struktuře nákladů.
- Rozvrhová základna musí být dostatečně *velká, stálá* a *snadno zjistitelná*.

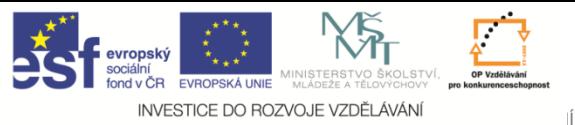

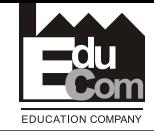

#### **Příklad 3: Přirážková kalkulace použitím peněžní RZ**

Podnik vyrábí 3 druhy výrobků, jejichž charakteristiky uvádí tabulka. Stanovte předběžnou kalkulaci na 1 ks výrobků A, B, C za předpokladu, že základnou pro rozvržení VR jsou přímé mzdy, pro ZR přímý materiál, pro SR součet přímého materiálu a přímých mezd a pro OR součet všech přímých nákladů.

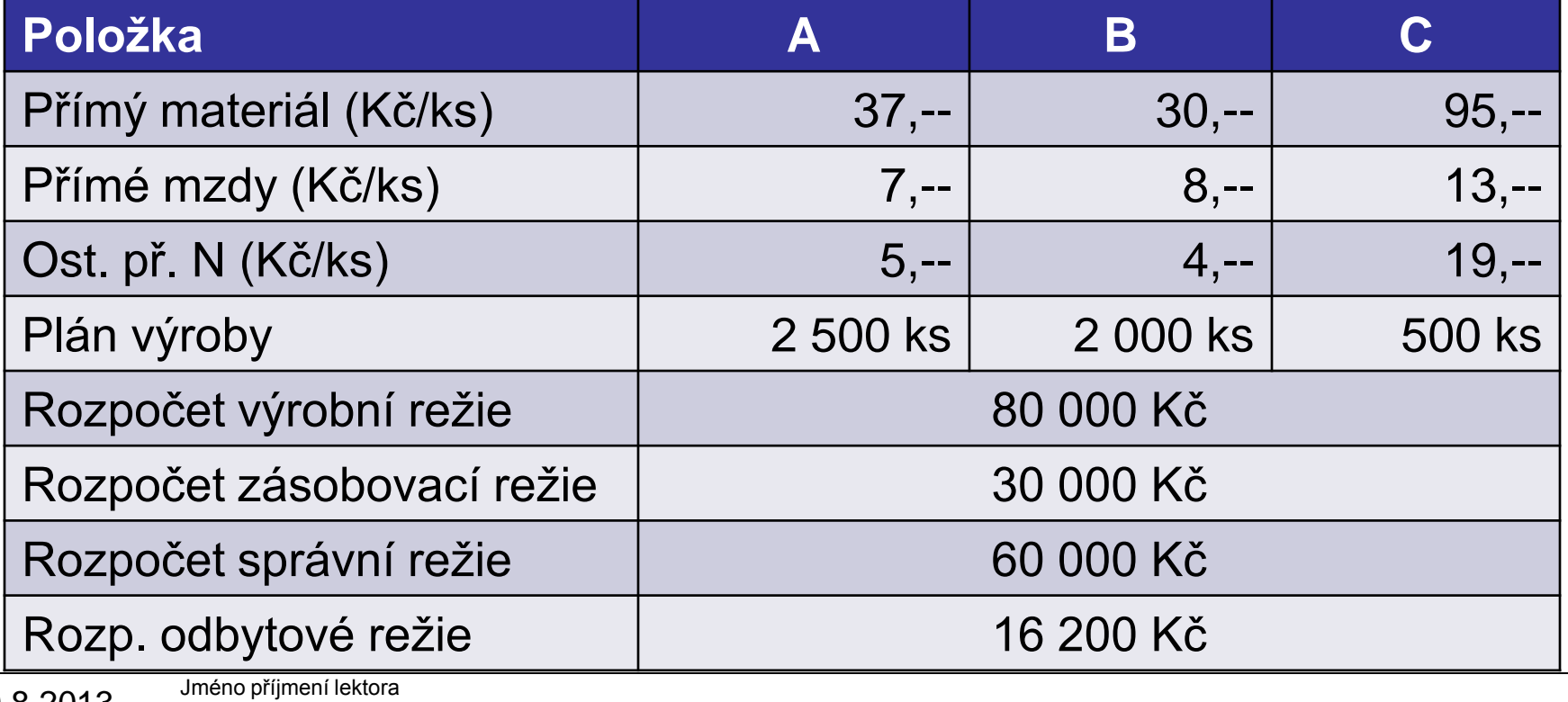

30.8.2013

Tel.: +420 485 35X XXX e–mail: jmeno.prijmeni@tul.cz

Tento projekt je financován evropským sociálním fondem a státním rozpočtem ČR

Projekt Educom www.kvs.tul.cz/EduCom/

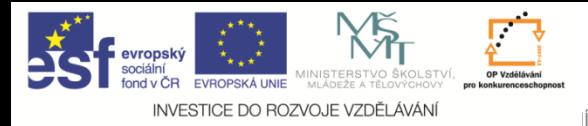

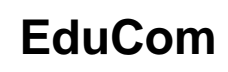

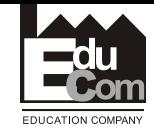

#### **Příklad 3: řešení 1/2**

 $*100 = 200\%$  z pr.mezd  $7*2500 + 8*2000 + 13*500$ 80000 rez.prirazka(koef.) VR  $+8*2000+$  $=$ 

> $*100 = 15\%$  z pr. materialu  $92500 + 60000 + 47500$  $koef. ZR = \frac{30000}{0.2500 \times 10^{100}} * 100 =$  $+60000+$  $=$

 $500 + 60000 + 47500$ <br>  $60000$ <br>  $*100 = 25\%$  zesouctu pr.mat a pr.mezd<br>  $110000 + 76000 + 54000$  $koef.SR = \frac{60000}{140000} * 100 =$  $+76000+$  $=$ 

 $*100 = 6\%$  z pr.nakladu  $122500 + 84000 + 63500$  $koef. OR = \frac{16200}{122500 - 0.4000} * 100 =$  $+84000+$  $=$ 

> Projekt Educom www.kvs.tul.cz/EduCom/

Jméno příjmení lektora Tel.: +420 485 35X XXX e–mail: jmeno.prijmeni@tul.cz

Tento projekt je financován evropským sociálním fondem a státním rozpočtem ČR

30.8.2013

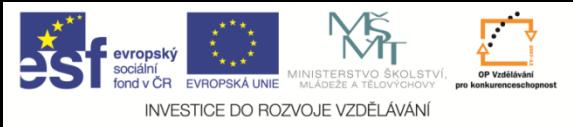

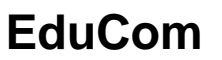

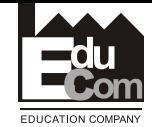

#### **Příklad 3: řešení 2/2: kalkulace nákladů v Kč na 1 ks**

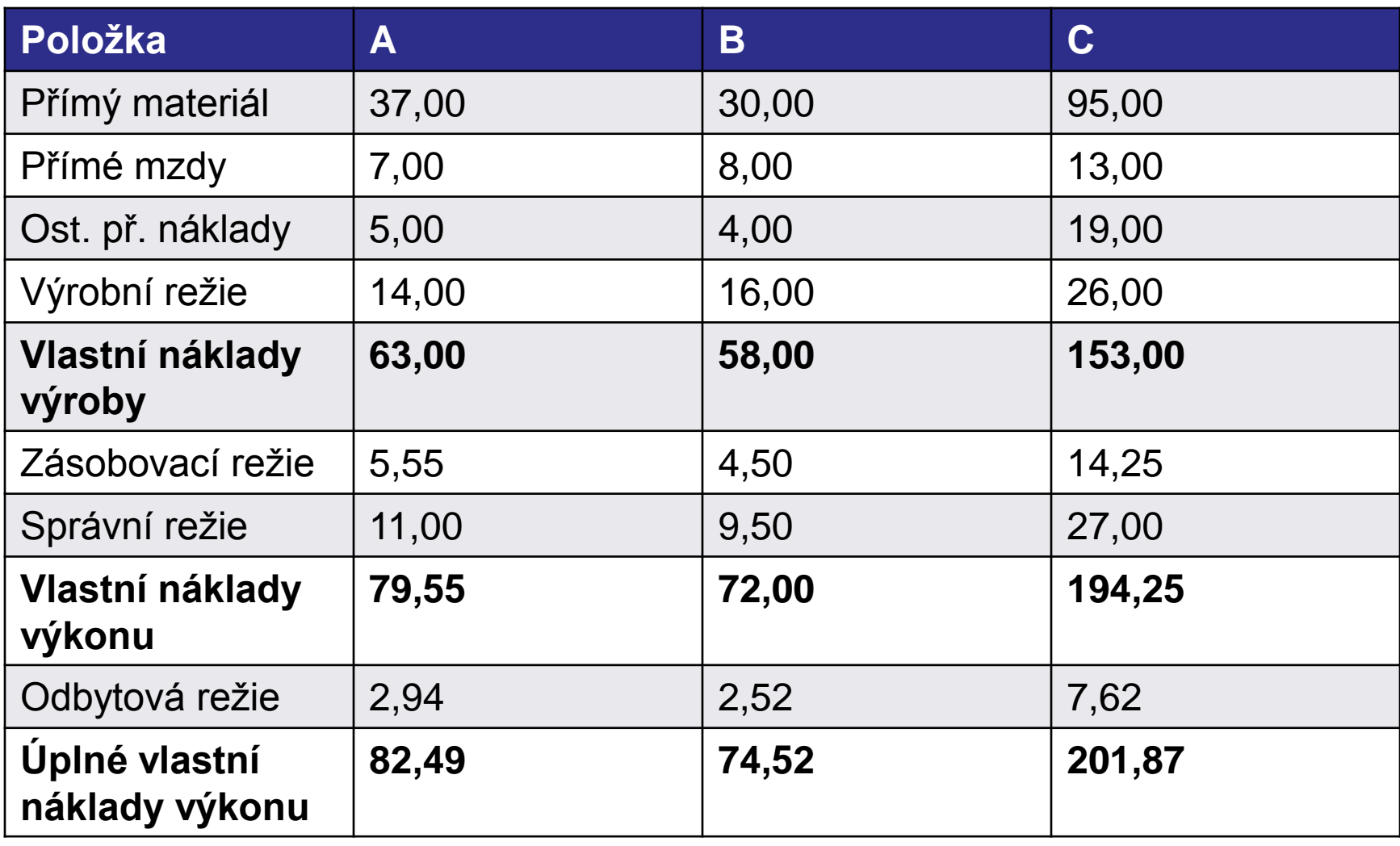

Jméno příjmení lektora 30.8.2013

Tel.: +420 485 35X XXX

e–mail: jmeno.prijmeni@tul.cz

Tento projekt je financován evropským sociálním fondem a státním rozpočtem ČR

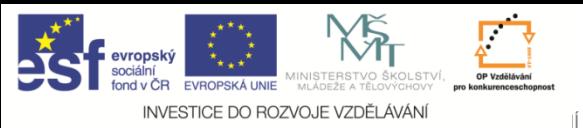

**EduCom**

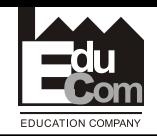

**Příklad 4: Přirážková kalkulace použitím naturální RZ**

Na dílně se vyrábí 3 druhy výrobků A, B, C. Rozpočtovaná výrobní režie na čtvrtletí činí 288 920 Kč. Stanovte podíl výrobní režie daného provozu na jednotlivé výrobky, jestliže podle norem vyžaduje výrobek A 80 strojových hodin, výrobek B 120 sh a výrobek C 110 sh. Ostatní údaje uvádí tabulka.

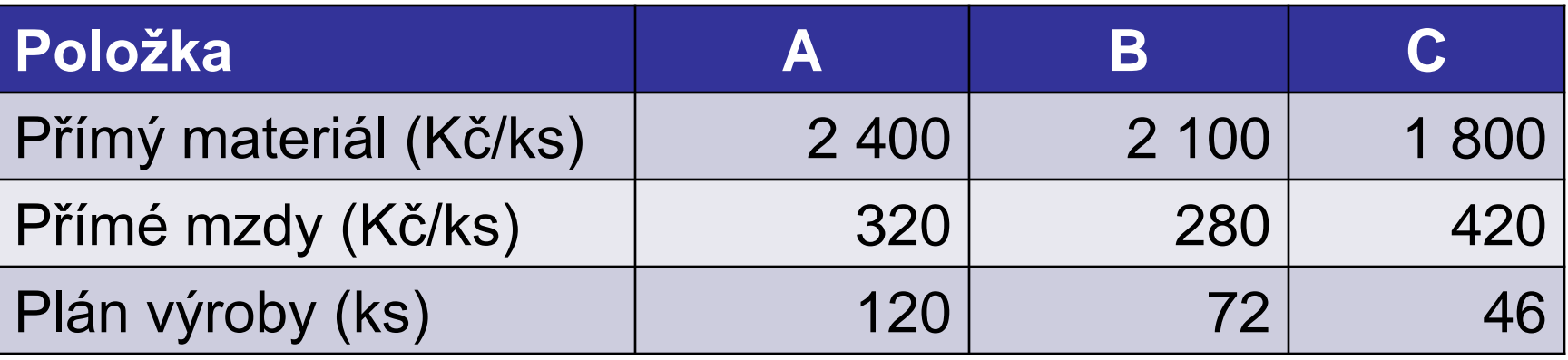

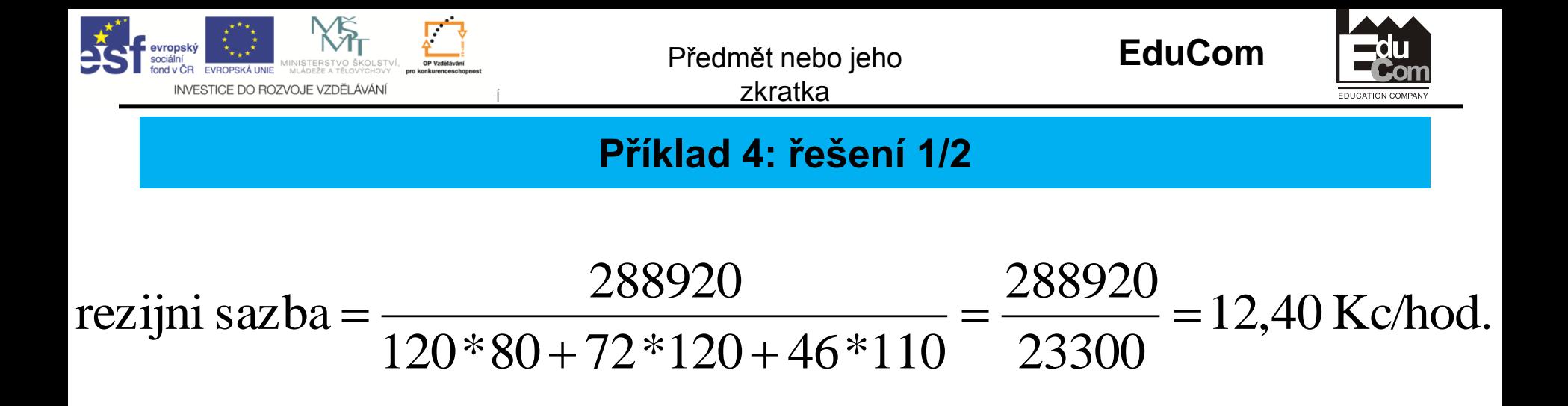

Podíl výrobní režie připadající na jednotlivé výrobky:

VR A=80 sh \* 12,40 Kč/sh = 992 Kč

VR B=120 sh \* 12,40 Kč/sh = 1 488 Kč

VR C=110 sh \* 12,40 Kč/sh = 1 364 Kč

Jméno příjmení lektora Tel.: +420 485 35X XXX e–mail: jmeno.prijmeni@tul.cz 30.8.2013

Tento projekt je financován evropským sociálním fondem a státním rozpočtem ČR

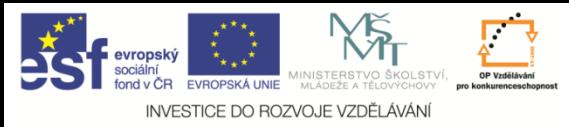

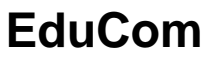

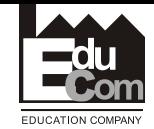

#### **Příklad 4: řešení 2/2: kalkulace nákladů na 1 ks**

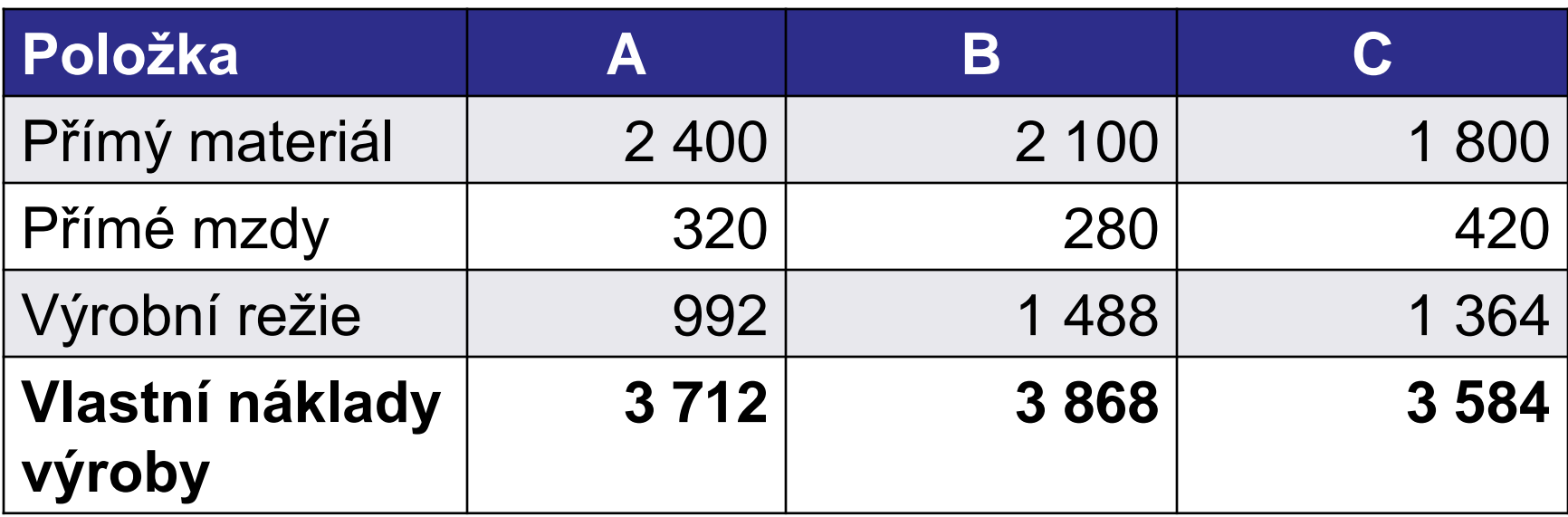

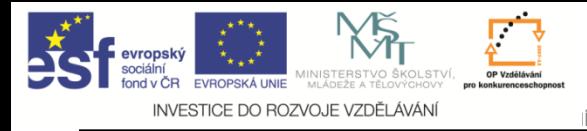

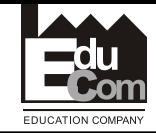

## **Nedostatky kalkulace úplných nákladů**

- Rozvrhové základny často nepostihují souvislost mezi výrobními činiteli a náklady, které jsou jimi vyvolány.
- Část režijních nákladů je spojena s činností podniku jako celku a nesouvisí bezprostředně s jednotlivými druhy výrobků.
- Kalkulace ÚN předpokládá znalost vyráběného množství jednotlivých druhů výrobků.
- Kalkulace ÚN považuje za minimální hranici ceny výrobku jeho úplné vlastní náklady.

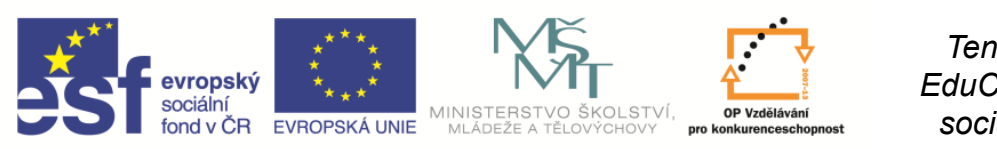

**EduCom** *Tento materiál vznikl jako součást projektu EduCom, který je spolufinancován Evropským sociálním fondem a státním rozpočtem ČR.*

INVESTICE DO ROZVOJE VZDĚLÁVÁNÍ

## Projekt **EduCom**

Inovace studijních programů s ohledem na požadavky a potřeby průmyslové praxe zavedením inovativního vzdělávacího systému "Výukový podnik"

> **Eva Štichhauerová Technická univerzita v Liberci**

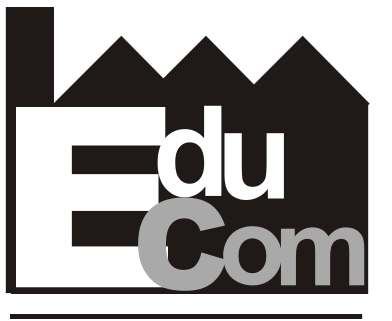

**EDUCATION COMPANY** 

Preciosa, a.s. a TOS Varnsdorf a.s. **Technická univerzita v Liberci a partneři** 

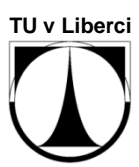

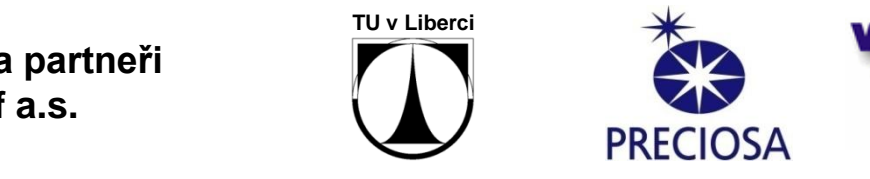

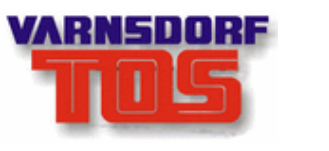

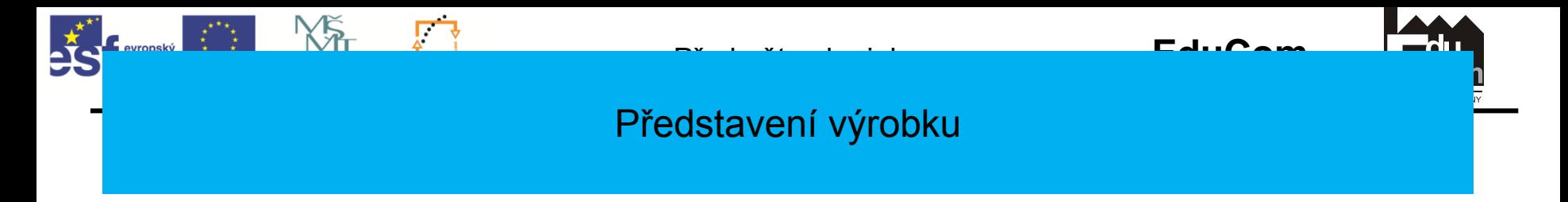

- *Funkční model parního stroje*.
- Model složen z kovových součástí.
- Válec parního stroje vyroben z průhledného materiálu.
- Součásti stroje pospojovány pomocí šroubů a nýtů.
- Pohon modelu umožněn pomocí stlačeného vzduchu.

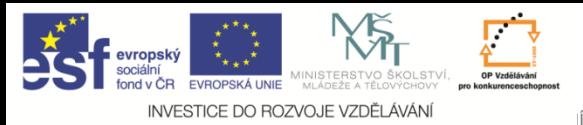

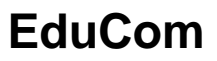

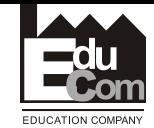

### **Praktická ukázka kalkulace nákladů: Parní stroj**

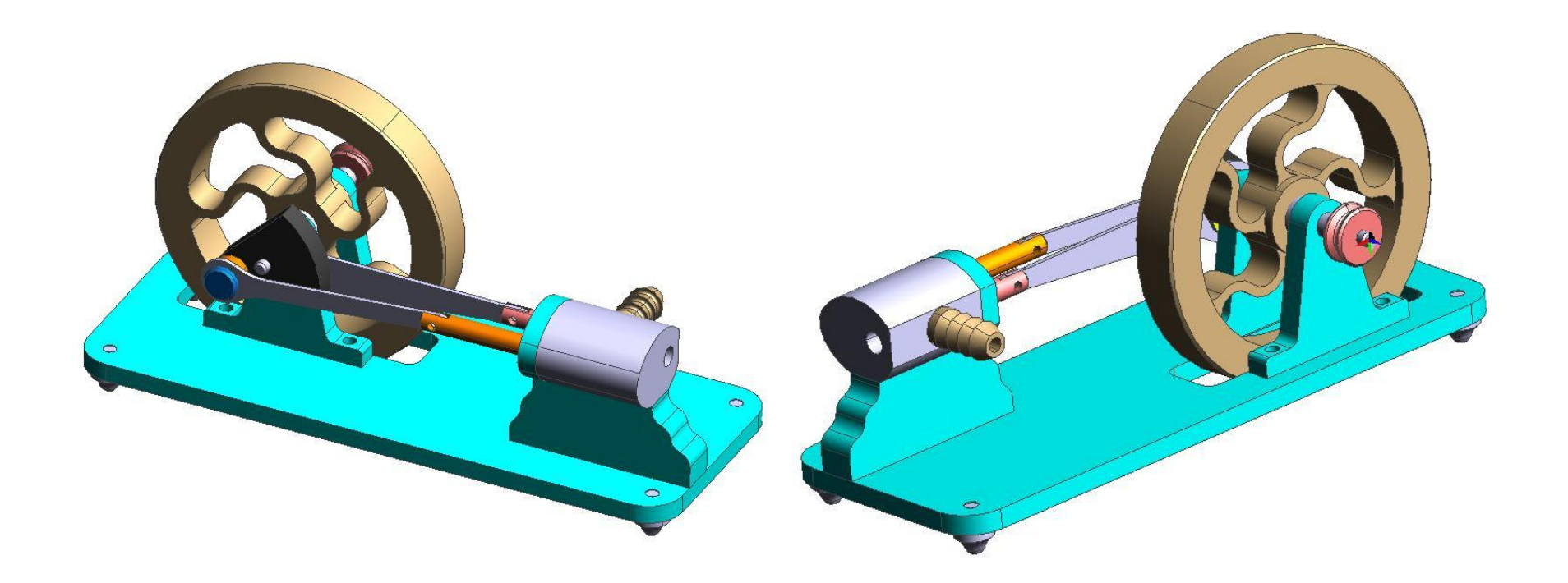

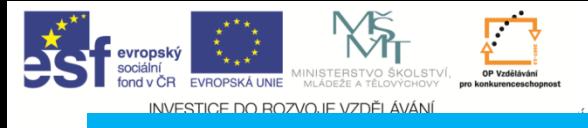

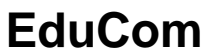

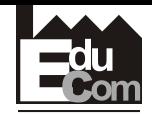

#### **Kalkulace nákladů**

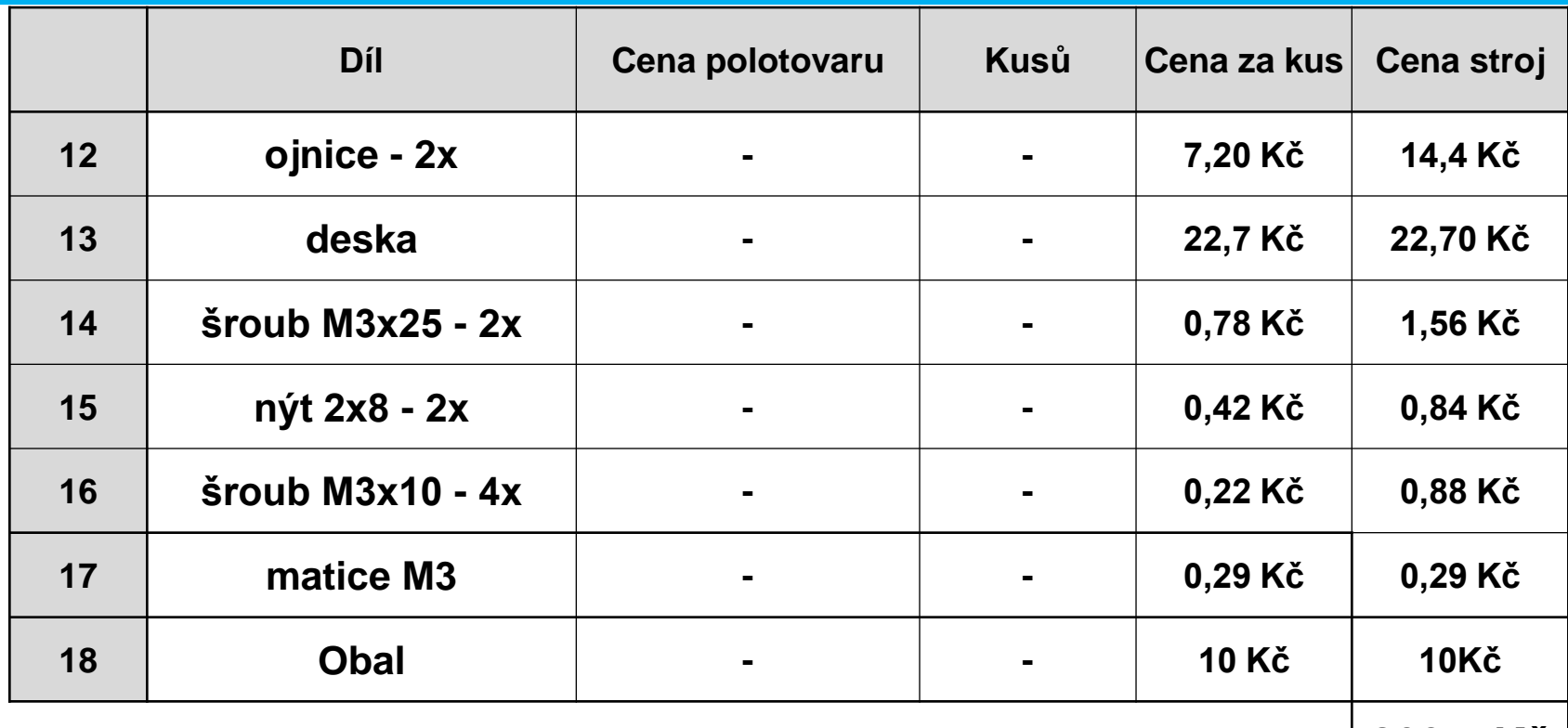

**203,7 Kč**

• Materiálové náklady na jeden stroj: **203,70 Kč**

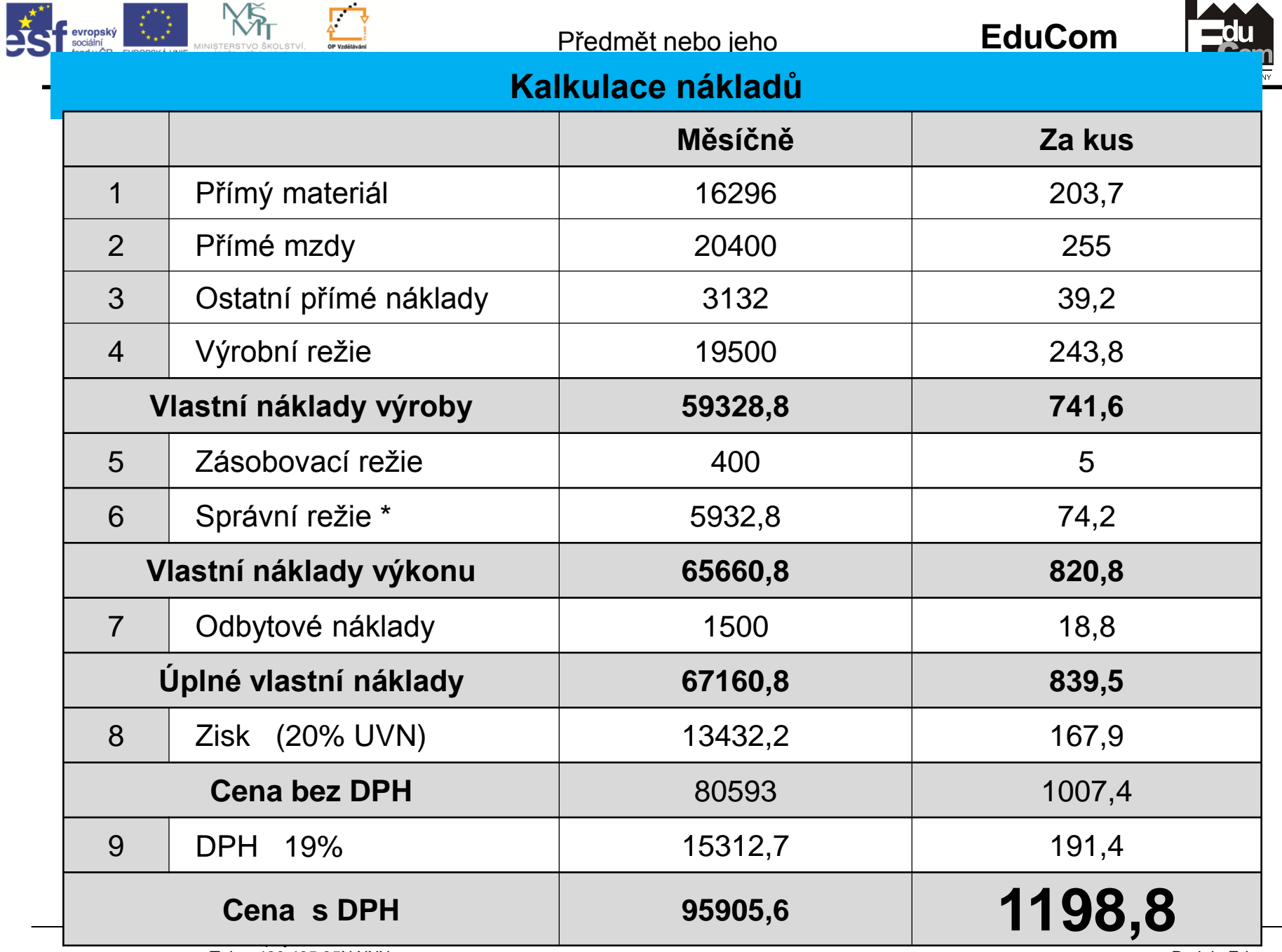

Tel.: +420 485 35X XXX

Tento projekt je financován evropským sociálním fondem a státním rozpočtem ČR e–mail: jmeno.prijmeni@tu**1.0% zWlaStní häklady výroby** 

Projekt Educom www.kvs.tul.cz/EduCom/

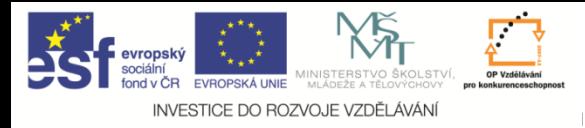

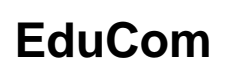

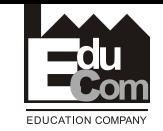

### Kalkulace nákladů

- Parní stroj bude prodáván za cenu **1200 Kč** včetně DPH.
- Zisk z jednoho kusu stroje bude činit **167,90 Kč.**

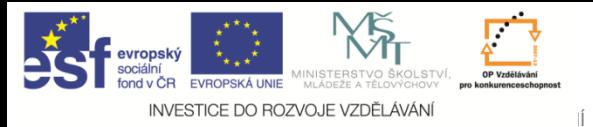

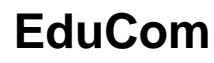

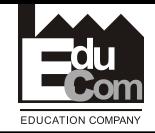

# Děkuji za pozornost

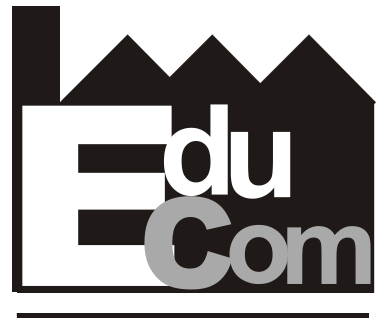

**EDUCATION COMPANY** 

#### Tato přednáška byla inovována v rámci projektu EduCom CZ.1.07/2.2.00/15.0089

EduCom - Inovace studijních programů s ohledem na požadavky a potřeby průmyslové praxe zavedením inovativního vzdělávacího systému "Výukový podnik"

Jméno příjmení lektora Tel.: +420 485 35X XXX e–mail: jmeno.prijmeni@tul.cz 30.8.2013

Tento projekt je financován evropským sociálním fondem a státním rozpočtem ČR